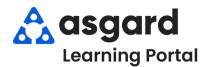

## AsgardMobile Complete a Work Order (ENG) iPhone

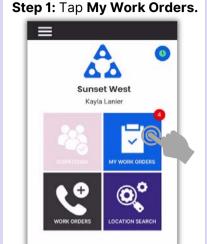

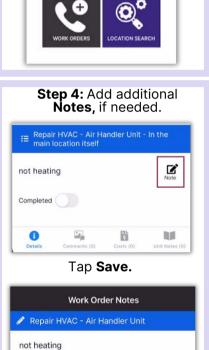

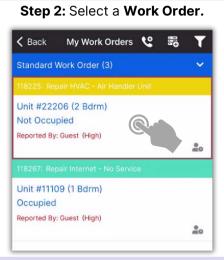

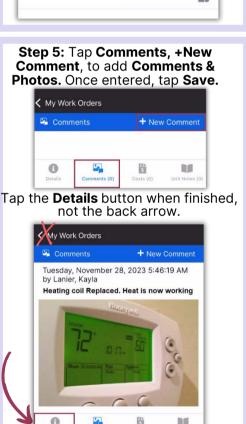

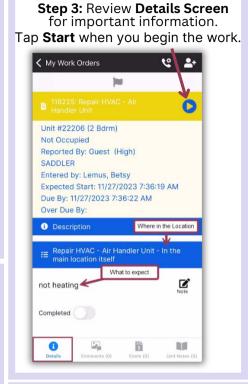

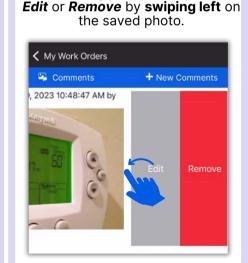

After saving your photo, you can

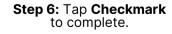

Cancel

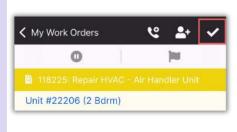

Work time is automatically calculated. Tap the **Checkmark** again.

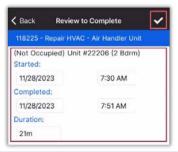

Success! Tap OK.

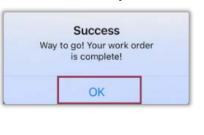

Heating coil replaced